#### <span id="page-0-0"></span>Lecture 11: Efficiency issues in Prolog

Declarative and procedural thinking. Controlling the search for answers with cut (!) and  $fail$ . Tail recursion. Techniques to write efficient code

> Mircea Marin West University of Timisoara [mircea.marin@e-uvt.ro](mailto:mmarin@info.uvt.ro)

> > May 10, 2021

つひへ

M. Marin [LFP](#page-72-0)

### <span id="page-1-0"></span>Recap: The computational model of Prolog

Computation in Prolog = finding answers to queries, by building a search tree using SLDNF-resolution.

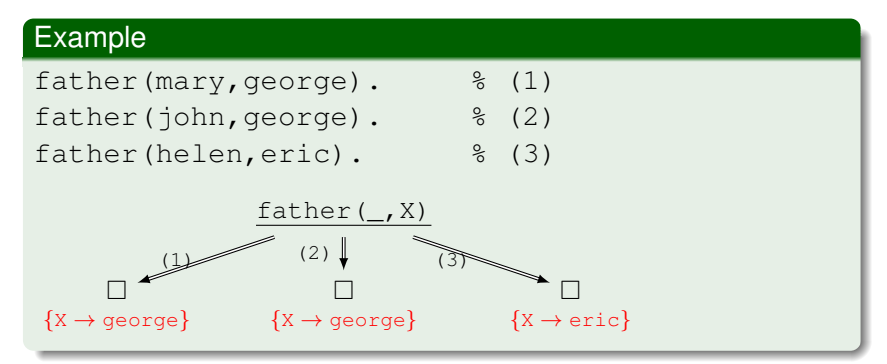

Prolog returns the same answer (X=george) twice because it finds two facts which confirm the quality of george to be father.

• We wish to avoid getting the same an[sw](#page-0-0)[er](#page-2-0) [r](#page-0-0)[ep](#page-1-0)[e](#page-2-0)[at](#page-0-0)[ed](#page-72-0)[ly.](#page-0-0)

 $2Q$ 

### <span id="page-2-0"></span>Getting multiple answers

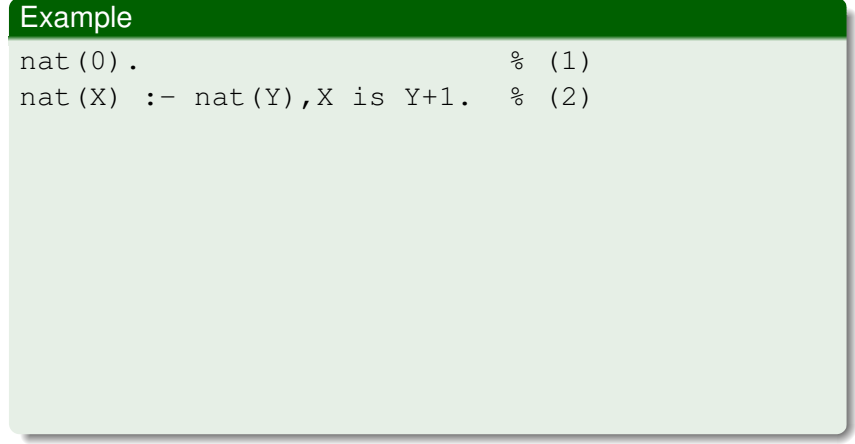

メロメメ 御きメ ミカメ モド

重

 $299$ 

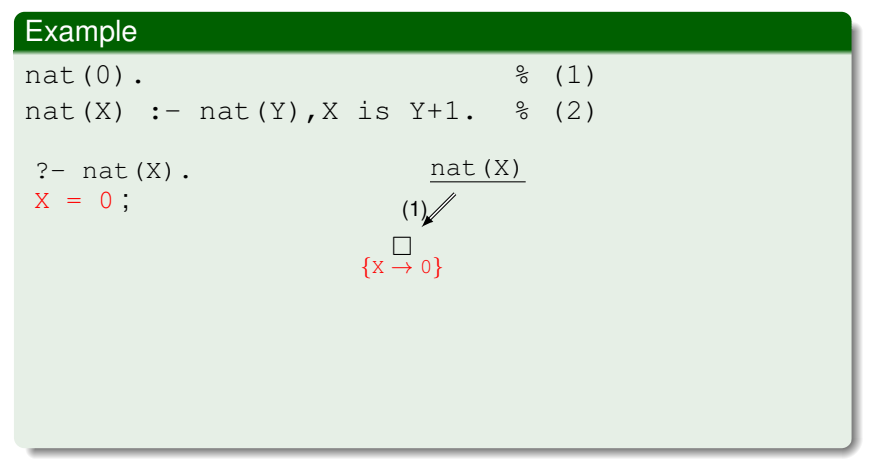

#### **This behavior is desirable!**

KO KARK KEK KEK E YOKA

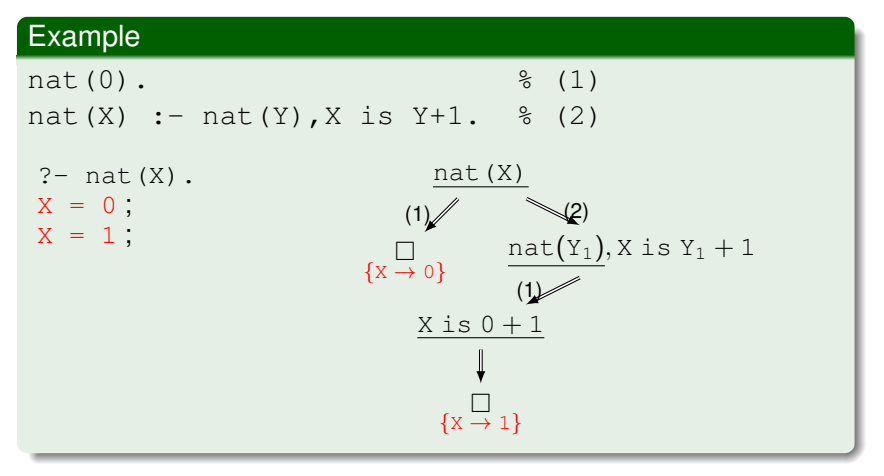

**This behavior is desirable!**

**≮ロト ⊀何 ト ⊀ ヨ ト ⊀ ヨ ト** 

ミー  $2Q$ 

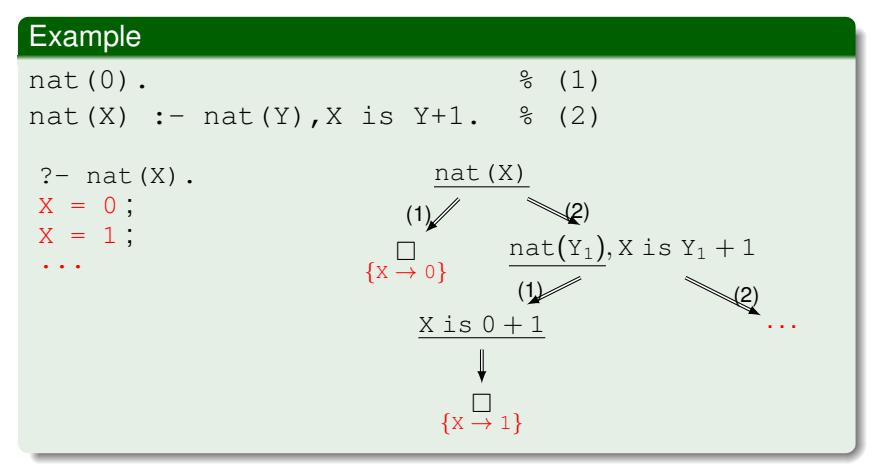

#### **This behavior is desirable!**

**≮ロト ⊀何 ト ⊀ ヨ ト ⊀ ヨ ト** 

ミー  $2Q$ 

What is backtracking?

Backtracking = returning to the first ancestor node where another rule is applicable, in order to find another answer.

• Such an ancestor node is called backtrack point.

In Prolog, backtracking happens in two situations:

- <sup>1</sup> when the attempt to answer the selected sub-query fails
- <sup>2</sup> when we ask Prolog to compute another answer, by pressing ';'

member(X,[a,b])

 $200$ 

#### Example

```
% fact (1)
member(X, [X|_.
% rule (2)
member(X, [\lfloor T \rfloor]):-member(X, T).
?-member(X,[a,b].
```
What is backtracking?

Backtracking = returning to the first ancestor node where another rule is applicable, in order to find another answer.

• Such an ancestor node is called backtrack point.

In Prolog, backtracking happens in two situations:

- <sup>1</sup> when the attempt to answer the selected sub-query fails
- <sup>2</sup> when we ask Prolog to compute another answer, by pressing ';'

#### Example

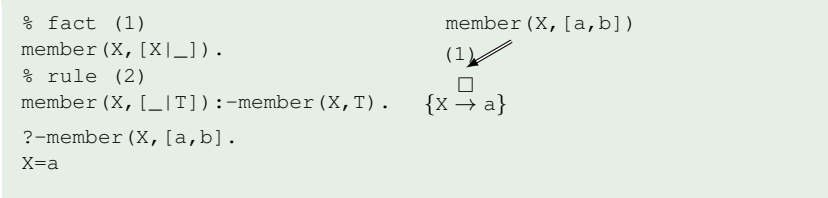

 $200$ 

What is backtracking?

Backtracking = returning to the first ancestor node where another rule is applicable, in order to find another answer.

• Such an ancestor node is called backtrack point.

In Prolog, backtracking happens in two situations:

- <sup>1</sup> when the attempt to answer the selected sub-query fails
- <sup>2</sup> when we ask Prolog to compute another answer, by pressing ';'

#### Example

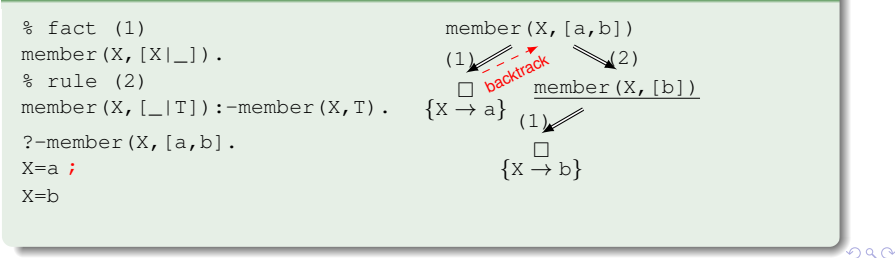

What is backtracking?

Backtracking = returning to the first ancestor node where another rule is applicable, in order to find another answer.

• Such an ancestor node is called backtrack point.

In Prolog, backtracking happens in two situations:

- <sup>1</sup> when the attempt to answer the selected sub-query fails
- <sup>2</sup> when we ask Prolog to compute another answer, by pressing ';'

#### Example

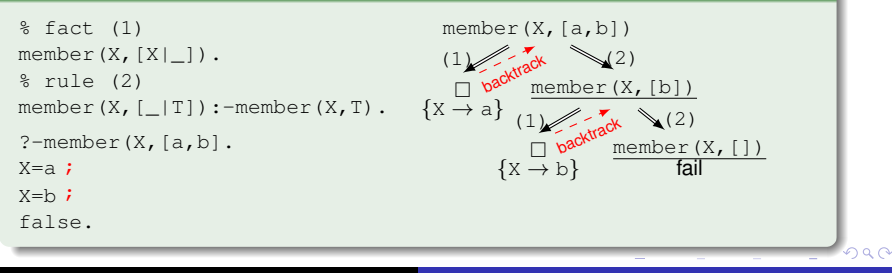

```
member(X, [X|]).
member(X, [-|T]):-member(X, T).
?-member(a, [b, a, d, a, c]).
   true ;
   true ;
   false .
```
Finding answers by backtracking confirms the answer as many times as it occurs in the list.

• It is sufficient to get a single confirmation.

イロメ イ押 メイヨメ イヨメ

 $QQ$ 

member( $X, [X|]$ ).  $\frac{1}{2}$  (1) member(X,  $[-|T]$ ):-member(X, T).  $\frac{1}{6}$  (2)

member(a, [b, a, d, a, c]).

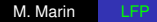

 $\equiv$   $\Omega Q$ 

イロト イ押 トイヨ トイヨト

```
member(X, [X|]). \frac{1}{2} (1)
member(X, [-|T]):-member(X, T). \frac{1}{6} (2)
                member(a, [b, a, d, a, c]).
                ?-member(a, [a, d, a, c]).
                           \downarrow (2)
```
イロメ イ押メ イヨメ イヨメー

 $\equiv$   $\Omega$ 

```
member(X, [X|]). \frac{1}{2} (1)
member(X, [-|T]):-member(X, T). \frac{1}{6} (2)
                member(a, [b, a, d, a, c]).
                ?-member(a, [a, d, a, c]).
                           \downarrow (2)
                 \Box(1)
```
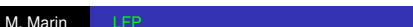

イロメ イ押メ イヨメ イヨメー

ミー  $2Q$ 

```
member(X, [X|]). \frac{1}{2} (1)
member(X,[-|T]):-member(X,T). \frac{1}{6} (2)
                 member(a, [b, a, d, a, c]).
                  ?-member(a, [a, d, a, c]).
                             \downarrow (2)
                  \Box\mathbb{D}member(a, [d, a, c]).
                                \searrow (2)
```
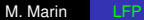

イロト イ何 トイヨ トイヨト

ミー  $2Q$ 

```
member(X, [X|]). \frac{1}{2} (1)
member(X,[-|T]):-member(X,T). \frac{1}{6} (2)
                  member(a, [b, a, d, a, c]).
                   ?-member(a, [a, d, a, c]).
                               \downarrow (2)
                   \Box\mathbb{R}member(a, [d, a, c]).
                                  \searrow (2)
                               member(a, [a,c]).
                                        \downarrow (2)
```
イロト イ何 トイヨ トイヨト

重  $2Q$ 

```
member(X, [X|]). \frac{1}{2} (1)
member(X,[-|T]):-member(X,T). \frac{1}{6} (2)
                  member(a, [b, a, d, a, c]).
                  ?-member(a, [a, d, a, c]).
                               \downarrow (2)
                   \Box\mathbb{R}member(a, [d, a, c]).
                                  \searrow (2)
                               member(a,[a,c]).
                                        \downarrow (2)
                                   П
                                   (1)
```
イロト イ何 トイヨ トイヨ ト

重。  $2Q$ 

```
member(X, [X|]). \frac{1}{2} (1)
member(X,[-|T]):-member(X,T). \frac{1}{6} (2)
                  member(a, [b, a, d, a, c]).
                  ?-member(a, [a, d, a, c]).
                               \downarrow (2)
                   \Box\mathbb{R}member(a, [d, a, c]).
                                  \searrow (2)
                               member(a, [a, c]).
                                        \downarrow (2)
                                  \Box(1) (2)
                                       member(a,[c]).
```
**K ロ ⊁ K 御 ≯ K 君 ⊁ K 君 ⊁** 

重  $2Q$ 

```
member(X, [X|]). \frac{1}{2} (1)
member(X,[-|T]):-member(X,T). \frac{1}{6} (2)
                   member(a, [b, a, d, a, c]).
                   ?-member(a, [a, d, a, c]).
                                \downarrow (2)
                    \Box\mathbb{R}member(a, [d, a, c]).
                                   \searrow (2)
                                 member(a, [a, c]).
                                          \downarrow (2)
                                    \Box(1)member(a,[c]).
                                         \sim (2)
                                           member(a,[])
                                                 fail
                                                  \downarrow (2)
```
イロト イ部 トイ磨 トイ磨 ト

÷.

 $2Q$ 

- The cut operator ! is a predefined predicate, without arguments, which is always immediately satisfied.
- The cut operator has the following side effects:
	- <sup>1</sup> When ! is selected, we eliminate all backtracking points for the atoms that were introduced in the query together with !.
	- 2 If the clause who introduced ! succeeds, all clauses with same head as this clause will be ignored. In this case, they will not be used to find more answers to the given query.
- In general, the usage of the cut operator ! can have the following benefits:
	- $\triangleright$  programs will run faster.
	- $\triangleright$  programs will occupy less memory space because fewer backtrack points must be memorized.

4 ロ ) (何 ) (日 ) (日 )

 $QQ$ 

#### Example (member defined with !)

```
member(X, [X| 1):-!. %1
member(X, [-|T]):-member(X, T). %2
?-member(a, [b, a, d, a, c])
```
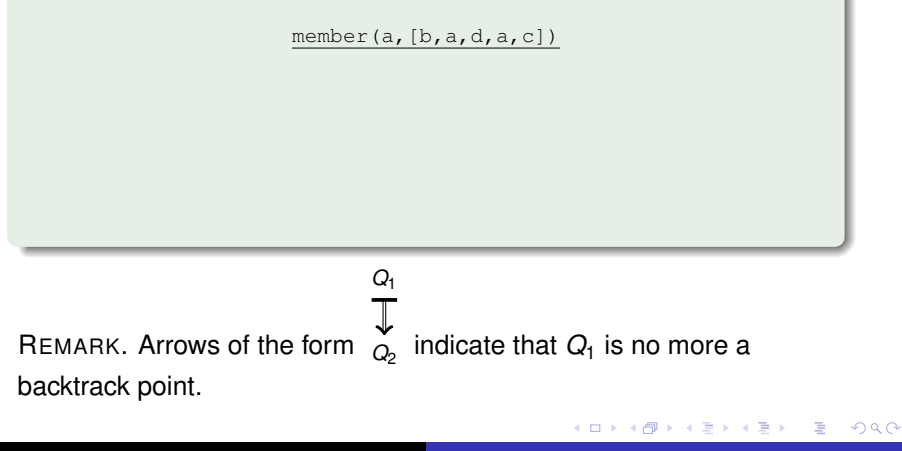

#### Example (member defined with !)

```
member(X, [X| 1):-!. %1
member(X, [-|T]):-member(X, T). %2
?-member(a, [b, a, d, a, c])
```
member(a,[b,a,d,a,c]) member(a, [a, d, a, c])  $(2)$   $\frac{1}{2}$ 

REMARK. Arrows of the form  $\phi_{2}^{\parallel}$  indicate that  $Q_{1}$  is no more a *Q*<sup>1</sup> backtrack point.

イロト イ押 トイヨ トイヨ トー

ミー  $2Q$ 

#### Example (member defined with !)

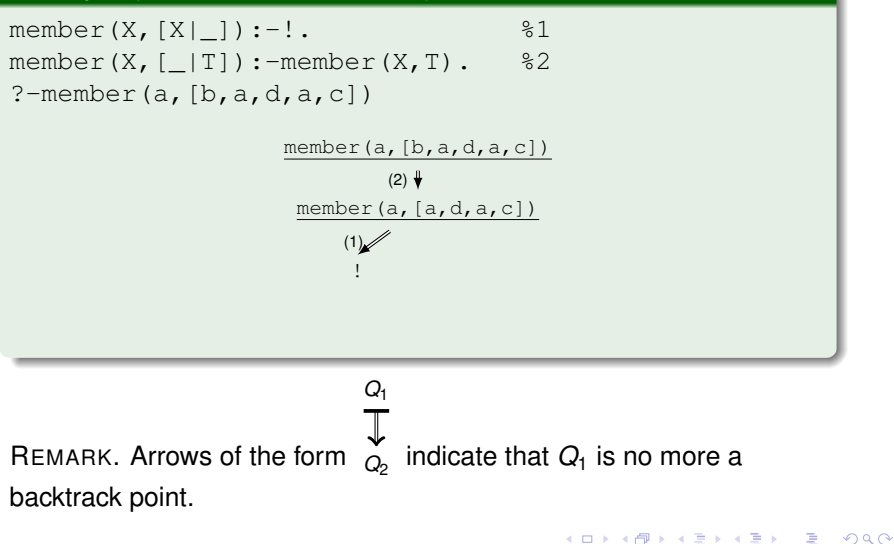

M. Marin [LFP](#page-0-0)

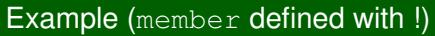

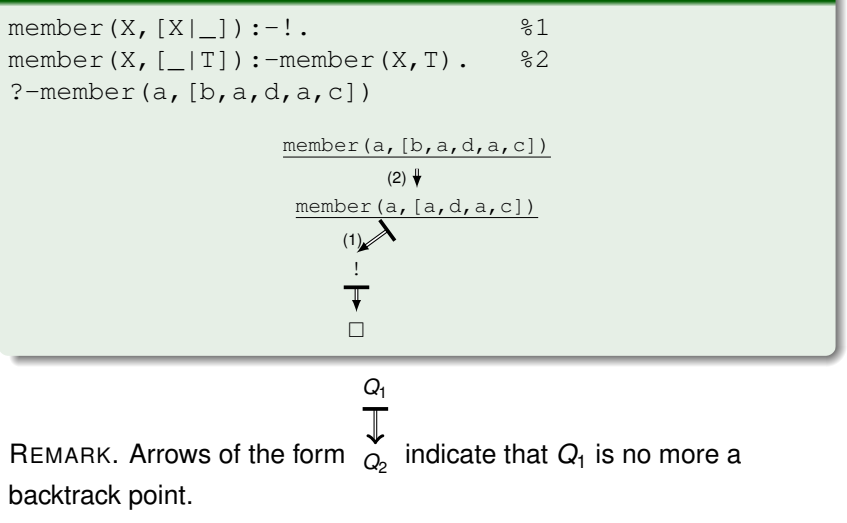

**K ロ ▶ K 伊 ▶ K ヨ ▶ K ヨ ▶** 

重。  $2Q$  Suppose an atom  $H$  is defined by three clauses in the following order:

(C1) H:-D1,D2,...,D*m*,!,D*m*+1,...,D*n*.  $(C2) H: -A_1, \ldots, A_p.$  $(C3)$  H.

- $\bullet$  If  $D_1, D_2, \ldots, D_m$  are satisfied, they will not be resatisfied because of !.
- $\bullet$  If  $D_1, D_2, \ldots, D_n$  are satisfied, (C2) and (C3) will not be used again to resatisfy H.
- $\bullet$  Resatisfying  $H$  can happen only by resatisfying one of the subqueries  $D_{m+1}, \ldots, D_n$ , if it has more answers.

イロメ 不優 トイヨメ イヨメー

÷.

 $2Q$ 

REMARK. Satisfying an atom means to find an answer for it.

How can we describe in Prolog the function

$$
f:\mathbb{R}\to\mathbb{R},\quad f(x)=\left\{\begin{array}{ll}0 & \text{if }x<3,\\ 2 & \text{if }3\leq x<6,\\ 4 & \text{if }6\leq x.\end{array}\right.
$$

 $4$  ロ }  $4$   $6$  }  $4$   $\pm$  }  $4$   $\pm$  }

÷.

 $2Q$ 

How can we describe in Prolog the function

$$
f:\mathbb{R}\to\mathbb{R},\quad f(x)=\left\{\begin{array}{ll}0 & \text{if }x<3,\\ 2 & \text{if }3\leq x<6,\\ 4 & \text{if }6\leq x.\end{array}\right.
$$

**1** An implementation without using the cut operator:

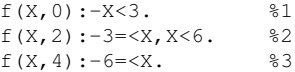

K ロ ⊁ K 何 ≯ K ヨ ⊁ K ヨ ⊁

 $QQ$ э

How can we describe in Prolog the function

$$
f:\mathbb{R}\to\mathbb{R},\quad f(x)=\left\{\begin{array}{ll}0 & \text{if }x<3,\\ 2 & \text{if }3\leq x<6,\\ 4 & \text{if }6\leq x.\end{array}\right.
$$

**1** An implementation without using the cut operator:

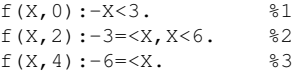

2 An implementation with the cut operator (more efficient):

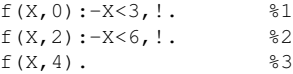

K ロ ⊁ K 何 ≯ K ヨ ⊁ K ヨ ⊁

 $QQ$ 

- <sup>1</sup> To confirm the choice of a rule: to signal the fact that the right rule was found, and we are not interested to try other rules.
- <sup>2</sup> Cut-fail: combination: to signal that the proof attempt should fail without trying to find other answers.
- <sup>3</sup> To stop a "generate and test" process: to signal the termination of generating more solutions by backtracking.

つへへ

1. To confirm the choice of a rule

#### Example (Computing the sum of numbers from 1 to  $N$ )

```
sum_to(1,1). \frac{1}{1}sum_to(N, Res):-N1 is N-1, %2
            sum_to(N1,Res1),
           Res is Res1+N.
```
This definiton has a flaw:

 $\bullet$  If we ask for a second answer, we get an error (infinite loop  $$ why?):

```
?-sum to(5, X).
   X = 15:
   ERROR: Out of local stack
```
イロト イ団 トイヨ トイヨ トー

重。  $2990$ 

1. To confirm the choice of a rule

#### Example (Computing the sum of numbers from 1 to  $N$ )

```
sum_to(1,1). \frac{1}{1}sum_to(N, Res):-N1 is N-1, %2
            sum_to(N1,Res1),
           Res is Res1+N.
```
This definiton has a flaw:

 $\bullet$  If we ask for a second answer, we get an error (infinite loop  $$ why?):

```
?-sum to(5, X).
   X = 15:
   ERROR: Out of local stack
```
 $\triangleright$  Prolog must be instructed not to apply rule 2 if rule 1 is applicable.

イロト イ団 トイヨ トイヨ トー

重。  $2990$ 

1. To confirm the choice of a rule

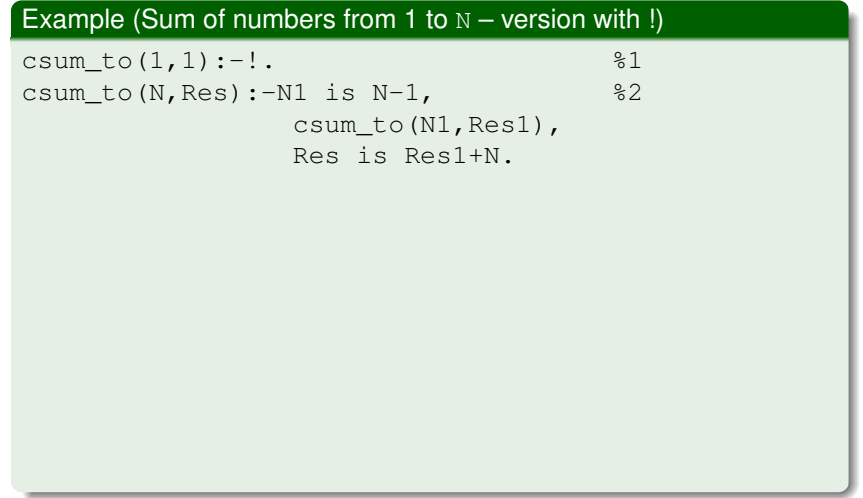

重

K ロ ⊁ K 個 ≯ K 君 ⊁ K 君 ⊁

 $2990$ 

1. To confirm the choice of a rule

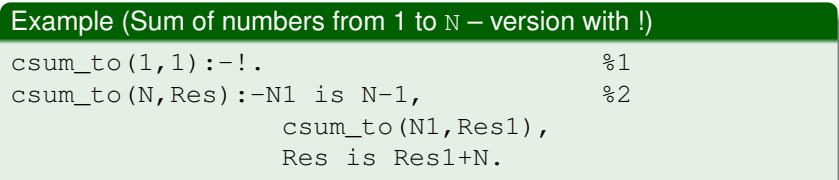

This program is designed to stop looking for other answers as soon as is reaches the base case.

```
?- csum to(5,X).
   X=15.
```
イロメ イ押 メイヨメ イヨメ

ă.  $QQ$ 

1. To confirm the choice of a rule

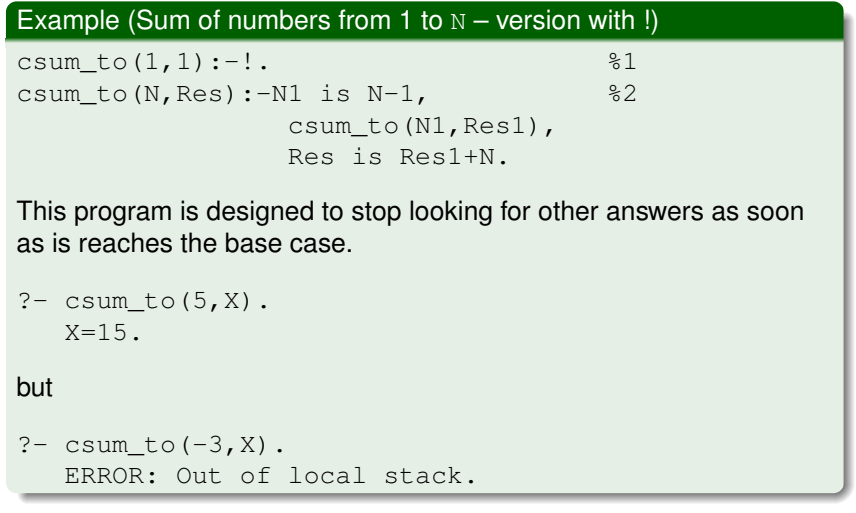

重

イロト イ部 トイ磨 トイ磨 ト

 $299$ 

1. To confirm the choice of a rule

#### Q: How can we avoid the previous nonterminating case to compute the sum?

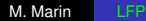

 $2990$ 

重き ă.

**≮ロ ▶ ⊀ 伊 ▶ ⊀ ヨ ▶ ⊀** 

1. To confirm the choice of a rule

- Q: How can we avoid the previous nonterminating case to compute the sum?
- A: By adding the condition  $N = < 1$  to the base case, the nonterminating problem is eliminated.

イロト イ押 トイヨ トイヨト

÷.  $QQ$ 

```
ssum_to(N, 1):-N = 1,!.
ssum_to(N,Res):-N1 is N-1,
                 ssum to (N1, Res1),
                 Res is Res1+N.
```
The connection between ! and not

- When '!' is used to confirm the choice of a rule, it can be replaced with not.
- **O** not (Fact) is satisfied when când Fact fails.
- The usage of not is considered a good programming style, but
	- programs can become less efficient
	- we make a compromise between readability and efficiency

**K ロ ⊁ K 伊 ⊁ K ヨ ⊁** 

つへへ

Adding the first N positive integers: the version with not instead of !

```
nsum to(1,1).
nsum to(N,Res):-
   not(N=<1),
   N1 is N-1,
   nsum to (N1, Res1),
   Res is Res1+N.
```
K ロ ▶ K 御 ▶ K ヨ ▶ K ヨ ▶

重。  $2Q$ 

Adding the first N positive integers: the version with not instead of !

```
nsum to(1,1).
nsum to(N,Res):-
   not(N=<1),
   N1 is N-1,
   nsum to (N1, Res1),
   Res is Res1+N.
```
• When we use  $not$ , there is the possibility to double the effort to compute an answer:

```
A: -B, C.
A:-not(B), D.
```
K ロ ▶ K 御 ▶ K ヨ ▶ K ヨ ▶ ...

ほい  $2Q$ 

Adding the first  $N$  positive integers: the version with not instead of  $\mathcal{L}$ 

```
nsum to(1,1).
nsum to(N,Res):-
   not(N=<1),
   N1 is N-1,
   nsum to (N1, Res1),
   Res is Res1+N.
```
• When we use  $not$ , there is the possibility to double the effort to compute an answer:

```
A: -B.C.A:-not(B), D.
```
 $\bullet$  In this example, B must be satisfied twice (during backtracking).

KOD KAP KED KED E YA G

### fail is a predefined predicate.

- $\bullet$  When it is selected in a query,  $fail$  fails and triggers backtracking.
- $\bullet$  If  $f$ ail is selected after !, there is no backtracking.

### Example

The rule ..A person is bad if that person is not good" can be formalized as follows:

```
% Facts which characterize good people
good(ray).
good(alice).
good(mike).
% The rules that define bad people
bad(X):-good(X),!;fail.bad(X).
```
イロメ イ押 メイヨメ イヨメ

÷.

```
\text{good}(\text{ray}). \text{\$} (1)
bad(X):-good(X),!,fail. \ (2)
bad(X). \frac{8}{3} (3)
```

```
?- bad(ray). ?- bad(bob).
false. true.
```
 $2990$ 

ほい

イロト イ部 トイ毛 トイ毛 トー

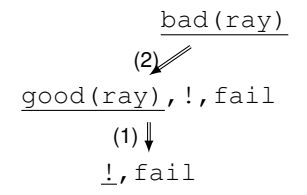

```
\text{good}(\text{ray}). \text{\$} (1)
bad(X):-good(X),!,fail. \ (2)
bad(X). \frac{8}{3} (3)
```

```
?- bad(ray). ?- bad(bob).
false. true.
```
重し  $2990$ 

K ロ ▶ K 御 ▶ K 君 ▶ K 君 ▶ ...

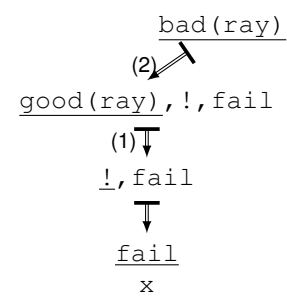

 $\text{good}(ray)$ .  $\text{\$}$  (1)  $bad(X):-qood(X),!,fail. \$  (2)  $bad(X)$ .  $\{3\}$ 

```
?- bad(ray). ?- bad(bob).
false. true.
```
 $2990$ 

重。

(ロ) (個) (目) (手)

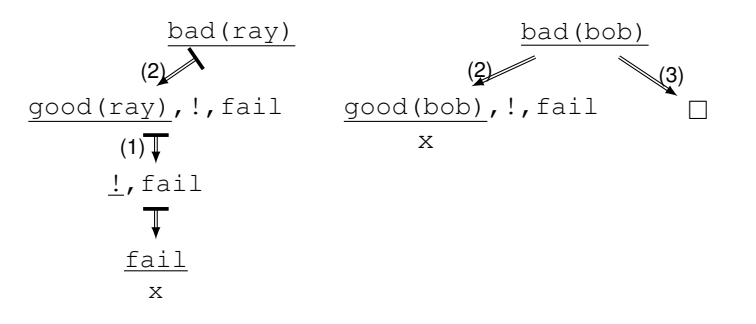

Predicate call. Other aplications

 $\bullet$  not could be implemented with a cut-fail combination, as follows:

```
not(P):=call(P),!;fail.not(_).
```
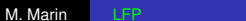

メロトメ 御 トメ 君 トメ 君 トッ

 $2990$ ミー

#### Predicate call. Other aplications

```
\bullet not could be implemented with a cut-fail combination, as follows:
   not(P):=call(P),!;fail.not(_).
```
call is a predefined predicate which takes as argument an atom, and tries to satisfy the atom argument.

- call (P) succeeds if predicate P succeeds; otherwise, it fails.
- $\bullet$  In Prolog, not and call are called predicates of order II, because they take other predicates as arguments .

 $2990$ 

э.

イロメ イ押 メイヨメ イヨメ

#### Predicate call. Other aplications

```
not could be implemented with a cut-fail combination, as follows:
  not(P):-call(P),!,fail.
```

```
not(_).
```
call is a predefined predicate which takes as argument an atom, and tries to satisfy the atom argument.

- $\bullet$  call (P) succeeds if predicate P succeeds; otherwise, it fails.
- $\bullet$  In Prolog, not and call are called predicates of order II, because they take other predicates as arguments .

```
\bullet A Prolog implementation of if then else:
```

```
if then else(Cond,Act1,Act2):-call(Cond), !,call(Act1).
if_then_else(Cond,Act1,Act2):-call(Act2).
```
イロメ イ押 メメ ミメイヨメー

#### Predicate call. Other aplications

```
not could be implemented with a cut-fail combination, as follows:
  not(P):-call(P),!,fail.
```

```
not(_).
```
call is a predefined predicate which takes as argument an atom, and tries to satisfy the atom argument.

- call (P) succeeds if predicate P succeeds; otherwise, it fails.
- $\bullet$  In Prolog, not and call are called predicates of order II, because they take other predicates as arguments .
- $\bullet$  A Prolog implementation of if then else:

```
if_then_else(Cond,Act1,Act2):-call(Cond),!,call(Act1).
if_then_else(Cond,Act1,Act2):-call(Act2).
```
How can we express in Prolog the statement "Mike likes all sports, except boxing."?

```
likes(mike,X):-sport(X),box(X),!,fail.
likes(mike,X):-sport(X).
```
A slightly more efficient version is produced if we define the auxiliary predicate not\_box:

**K ロ ▶ K 何 ▶ K ヨ ▶ K ヨ ▶** 

ミー  $2Q$ 

```
likes(mike,X):-sport(X),not_box(X).
not\_box(X):=box(X), , fail.not_box(_).
```
## Other applications of fail

fail can be used intentionally to produce complete backtracking an the atoms that precede it.

This process could be interesting because of the side effects of backtracking, like printing something at the terminal.

### **Example**

Print all objects with a certain property

```
red(apple).
red(cube).
red(sun).
show(X):-red(X), writeln(X), fail.
show(\_).
?-show(X).
apple
cube
sun
true.
```
3. Stopping a "generate and test" process

### • Integer division:

```
% Predicate to generate all non-negative
% integers
nat(0).
nat(N) := nat(N1), N is N1+1.
divide(N1,N2,Result) :-
   nat(Result),
   Product1 is Result * N2,
   Product2 is (Result +1) *N2,
   Product1 =< N1, N1 < Product2, \vdots.
```

```
?-divide(81, 7, X).
X = 11.
```
KED KAPD KED KED E YORG

## Problems with the cut operator

- Consider the following definition of the concatenation predicate: conccut $([$ , X, X):-!. conccut  $([A|B], C, [A|D])$ :conccut(B,C,D). ?-conccut( $[1,2,3]$ ,  $[a,b,c]$ , X).  $X = [1, 2, 3, a, b, c]$ . ?-conccut( $[1,2,3]$ , X,  $[1,2,3, a,b,c]$ ).  $X=[a,b,c]$ . ?-conccut $(X, Y, [1, 2, 3, a, b, c])$ .  $X = \lceil \cdot \rceil$ ,  $Y=[1,2,3,a,b,c]$ .
	- The behaviour for the first two queries is as expected.
	- $\bullet$  For the third query, Prolog produces just one answer for the base case, where cut occurs. The other solutions are cut out. イロト イ押 トイヨ トイヨ トーヨー

```
number_parents(adam,0):-!.
number_parents(eve, 0): -!.
number parents(X,2).
?- number parents(eve, X).
X=0.
?-number_parents(john,X).
X=2.
?-number_parents(eve,2).
true.
```
イロト イ押 トイヨ トイヨ トー

ミー  $2Q$ 

```
number parents(adam, 0):-!.
number parents(eve, 0): -!.
number parents(X,2).
?- number parents(eve, X).
X=0.
?-number_parents(john,X).
X=2.
?-number_parents(eve,2).
true.
```
The first 2 queries are satisfied, as expected.

(ロ) (個) (目) (手)

ミー  $2Q$ 

```
number parents(adam, 0):-!.
number_parents(eve, 0): -!.
number parents(X,2).
?- number parents(eve, X).
X=0.
?-number_parents(john,X).
X=2.
?-number_parents(eve,2).
true.
```
- The first 2 queries are satisfied, as expected.
- The third query has an unexpected answer. This happens because the particular instantiation of the arguments does not fit with the special condition where cut was used.

メロメメ 御きメ 老き メ 悪き し

÷.

The unexpected behavior of the predicate number parents can be corrected in at least two ways:

- 1 number parents  $1$  (adam, N):-!, N=0. number\_parents\_1(eve, N):-!, N=0. number\_parents\_1(X, 2).
- $2$  number\_parents\_2(adam,  $0$ ):-!. number parents  $2(eve, 0):-!$ . number parents  $2(X, 2):$ -
	- $X$   $\geq$  adam,  $X$   $\searrow$  eve.

K ロ ▶ K @ ▶ K 할 ▶ K 할 ▶ ① 할 → ⊙ Q @

The cut operator is very powerful and must be used with care.

- It can improve efficiency of computaiton, but it can easily introduce unexpected behavior
- There are two kinds of cuts:
	- **Green cuts**: no potential solutions are lost
	- **Red cuts**: the search space which is cut out contains potential solutions.
- Green cuts are harmless, but red cuts must be used with great care.

**K ロ ⊁ K 伊 ⊁ K ミ** 

Green cuts: solutions are not lost

 $min1(X, Y, X) : -X = < Y$ , !.  $min1(X,Y,Y):-X>Y.$ 

Red cuts: some solutions are lost

```
member(X, [X|_1):-!.
member(X[-T]):-member(X,T).
```
?-member(X,[a,b]). % X=b is not found  $X = a$ .

#### or

 $min2(X, Y, X): -X = < Y$ .!.  $min2(X, Y, Y)$ .

?-min2(2,3, X).  $% R = 3$  is not found  $X=2$ . イロト イ団 トメ ミトメ ミトリ (毛)

# Prolog programming styles

Consider the rule

 $\sqrt{\ast}$  in (X, Y) means ca X este in Y  $\sqrt{\ast}$ 

```
in(X, r<sub>omania</sub>) :- in(X, t<sub>imis</sub>).
```
This rule can be interpreted in two ways:

Declarative: " $X$  is in Romania if  $X$  is in Timis."

Procedural: "To prove that X is in Romania it is enough to prove that  $X$  is in Timis."

- Logic programming encourages the declarative interpretation:
	- The programmer is advised to wrote rules and facts about **what** he knows, without caring too much **how** Prolog answers to these questions.

医尿管的尿管的

 $2Q$ 

• The efficiency of logic programs can be improved dramatically if we take into account the procedural interpretation: How does Prolog answer the questions?

The purpose of this lecture is to encourage combining declarative with procedural thinking

 $\Rightarrow$  more efficient programs

and to learn some general techniques to program efficiently in Prolog, based on procedural thinking.

つへへ

# Differences between declarative and procedural programming

These two ways of thinking can produce different results  $\Rightarrow$  it is important to understand the cause of these differences.

### Example

```
ancestor(A, C): -parent(A, C).
ancestor(A, C): -parent(A, B), ancestor(B, C).
progenitor(A,C):-progenitor(B,C),parent(A,B).
progenitor(A,C):-parent(A,C).
```
ancestor( $A, C$ ) and progenitor( $A, C$ ) have the same logical meaning: "C descends from A." but these two predicates have different procedural interpretations:

- $\bullet$  ?-ancestor(ion, X). will do progress to find an answer.
- $\bullet$  ?-progenitor(ion, X). will produce an infinite loop to search for an answer.

K ロ ⊁ K 何 ≯ K ヨ ⊁ K ヨ ⊁

Search for answers is time consuming: an efficient program must find fast the answers to a query.

### Example

If a database contains a list of 1000 gray entities  $(\text{gray}(...))$  and only 10 entities which are horses  $(horse(...))$ , then the question

```
?-horse(X),gray(X).
```
checks from the very beginning 10 possible answers for X, whereas

```
?-gray(X), horse(X).
```
checks 1000 de possible answers for X.

**•** These two questions have the same logical meaning, but the answers to the first questions are found 100 times faster.

K ロ ⊁ K 何 ≯ K ヨ ⊁ K ヨ ⊁

## Techniques to reduce the search space

There are more subtle techniques to reduce the search space.

How can we define a predicate set echiv(L1,L2) to decide if two lists  $L1$  and  $L2$  represent the same set of objects?

 $\bullet$  A very inefficient version: We check if  $L1$  is a permutation of  $L2$ :

```
set_echiv(L1,L2):-permute(L1,L2).
```

```
% permute(L1,L2) for given L1, instantiates, by backtracking,
% L2 to every possible permutation of L1
permute([],[]).
permute([X|Y],Z):-permute(Y,W),insert(X,W,Z).
insert(X, T, [X|T]).
insert(X,[H|T1],[H|T2]):-insert(X,T1,T2).
```
A list with *n* elements has *n*! permutations. For 20 elements  $\Rightarrow$  20!  $\approx$  2.4  $\times$  10<sup>18</sup> possible comparisons to check equivalence with L1.

**K ロ ト K 何 ト K ヨ ト K ヨ ト** 

÷.

## Techniques to reduce the search space

How can we define a predicate set  $\epsilon$  echiv(L1,L2) to decide if two lists  $L1$  and  $L2$  represent the same set of objects?

• A reasonable version: Check if the result of sorting L1 and  $L2$  is the same:

```
set_echiv(L2, L2):-sort(L1, L), sort(L2, L).
sort([|,|]). /* base case */
sort([A],[A]).
sort([A,B|R],S):-split([A,B|R],L1,L2),
                 sort(L1,S1), sort(L2,S2),
                 merge(S1,S2,S).
split([[1,[]1,[]1]).split([A],[A],[]).
split([A,B|R],[A|Ra],[B|Rb]):-split(R,Ra,Rb).
merge(A, [],A).
merge([],B,B).
merge([A|Ra],[B|Rb],[A|M]) : - A = < B, merge(Ra,[B|Rb],M).
merge([A|Ra],[B|Rb],[B|M]) :- A > B, merge([A|Ra],Rb,M).
```
- Sorting a list with *n* elements can be done in în *n* log<sub>2</sub>(*n*) steps  $\Rightarrow$  20 elements can be sorted in 20 log<sub>2</sub> 20  $\approx$  86 steps
- Performance  $\approx 10^{16}$  times faster that the permutation method, for 20-element lists. イロト イ団 トメ ミトメ ミトリ (毛)

 $2990$ 

## Efficient techniques based on unification

- Some predicates can be defined elegantly using some patterns. In these situations, the programmer can use those patterns to avoid writing programs with complicated operations.
- The comparison with a pattern is performed efficiently with the unification algorithm.

### Example (Recognizing 3-element lists)

**1** An inefficient version with arithmetic operations:

```
length_3(L):- length(L,N), N=3.
length([],0).
length([H|T],N):-length(T,N1), N2 is N1+1, N2 = N.
```
2 An efficient version based on unification:

```
length_3([-,-,-]).
```
イロメ イ押 メイヨメ イヨメ

 $QQ$ 

## Memory overheads of SLDNF-resolution

• In general, when we consider the program

```
a:-b.c.a:-d.
```
and look for an answer to the query  $? -a$ . by resolution with the first rule, Prolog must satisfy first the sub-query b. At this stage, Prolog saves in memory the following data:

- the continuation: what must be done (that is,  $\mathbf{c}$ ) after we compute an answer to query b.
- $\bullet$  the backtrack point: where to find an alternative (that is, d) if the attempt to prove  $\mathbf b$  fails.

**K ロ ト K 何 ト K ヨ ト K ヨ ト** 

 $QQ$ 

• For recursive procedures, the continuation and the backtrack point must be memorized for every recursive call.

### **This phenomenon can cause high memory overhead!**

# <span id="page-65-0"></span>Recognizing tail recursion

- **•** If a recursive predicate has no continuation and backtrack point, Prolog can automatically detect this fact, and will not allocate memory for them.
- Such recursive predicates are called final (or tail) recursive: **the recursive call is the last one in the clause, and there are no alternatives**.
- Tail recursive predicates are more efficient than the non-tail recursive versions.
- **o** test1 is tail recursive:

```
test1(N) :- write(N), nl, NewN is N+1, test1(NewN).
```
In thia program:

• write writes its argument at the console, and is satisfied.

 $2990$ 

- $\bullet$  nl moves the prompt on a new line, and is satisfied.
- **•** the natural numbers will be printed at the console until we consume all system resources (memory or the upper limit for the representation of numbers) **K ロ ▶ K 何 ▶ K ヨ ▶ K ヨ ▶** ÷.

# <span id="page-66-0"></span>Recognizing tail recursion (continued)

- **o** test<sub>2</sub> is not tail recursive because it has a continuation: test2(N):-writeln(N), NewN is N+1, test2(NewN).  $test2(N):-N<0.$
- **o** test3 is tail recursive because the alternative clause occurs before the recursive call, therefore there is no backtrack point from the recursive call:

test3(N):-N<0.

test3(N):-writeln(N), NewN is N+1, test3(NewN).

**o** test4 is not tail recursive because there are alternatives for the predicates in the recursive clause which precede the recursive call, and backtracking to a previously made choice could be necessary:

```
test4(N):-writeln(N),m(N, NewN),test4(NewN).
m(N, NewN):-N \ge 0, NewN is N + 1.
):-N < 0, NewN is -1*N.
                                     2Q
```
# <span id="page-67-0"></span>Transforming recursive into tail recursive definitions

- **If a predicate is not tail recursive because it has backtrack** points, we can make it tail recursive by placing a cut operator before the recursive call
- $\Rightarrow$  The following predicate definitions are tail recursive:

test5(N):-writeln(N), NewN is N+1, !, test5(NewN).  $test5(N):-N<0.$ 

test6(N):-writeln(N),m(N, NewN),!,test6(NewN).  $m(N, NewN):-N \ge 0, NewN is N + 1.$  $m(N, NewN):-N < 0, NewN is (-1)*N.$ 

KOD KARD KED KED E VONO

• Note: tail recursion can be indirect. The following predicate definitions are mutually tail recursive:

```
test7(N):-writeln(N), test7a(N).
```

```
test7a(N):-NewN is N+1,test7(NewN).
```
test7a is used just to rename a part of predicate test7.

In Prolog, tail recursion exists when

- The recursive call is the last in the clause.
- There are no untried clauses.
- There are no untried alternatives for the predicates which precede the recursive call.

### EXAMPLE: To find a clause that matches the query

?-p(a, b).  $\frac{1}{2}$   $\frac{1}{2}$   $\frac{1}{2}$  is a predicate name, which is an atom

Prolog looks only at the clauses for  $f$ 

every atom (=name of **function** or **predicate**) is associated with a pointer or hashing function that reduces the search space to clauses for  $p$ . This technique is called indexing.

To save execution type, many implementation of Prolog, including SWI-Prolog, index not only the predicate, but also the atom that is at the root position of its first argument. This techniques is called first-argument indexing.

 $($   $\Box$   $\rightarrow$   $($  $\oplus$   $\rightarrow$   $($   $\equiv$   $\rightarrow$   $($ 

つへへ

# Practical consequences of first-argument indexing

Arguments should be ordered so that the first argument is the one most likely to be known at search time, and preferably the most diverse.

### Example

 $p(a, x)$ .  $p(b, x)$ .  $p(c, x)$ .

will be searched in one step, whereas the clauses

 $p(x, a)$ .  $p(x,b)$ .  $p(x, c)$ .

will be searched in 3 steps, because first-argument indexing can not distinguish them.

 $\alpha \alpha$ 

First-argument indexing can make a predicate tail recursive, when otherwise it would not be.

```
\mathbf{1} \cdot p(x(A,B)) := p(A).
```
 $p(q)$ .

is tail recursive even though the recursive call is not in the last clause, because indexing eliminates the last clause from consideration: any argument that matches  $x(A, B)$ can not match q.

2 The same is true for list-processing predicates of the form

```
p([H|T], \ldots) :- ...
p([], \ldots).
```
because first-argument indexing distinguishes non-empty lists from  $[1]$ .

イロト イ押 トイヨ トイヨ トーヨー

 $QQ$
- M.A. Covington. *[Efficient Prolog: A Practical Guide](http://staff.fmi.uvt.ro/~mircea.marin/lectures/LFP/Covington.pdf)*. research Report AI-1989-08. 1989.
- Try the examples in SWI-Prolog.
- Points of interest:
	- Think declaratively as well as procedurally.
	- Narrow the search.
	- **Let unification do the work.**
	- **.** Understand tokenization.
	- Recognize tail recursion, ans use it to write efficient programs.
	- Let indexing help.
	- **.** Use mode declarations.

イロメ イ押 メイヨメ イヨメ

つへへ